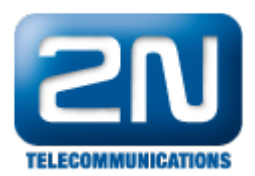

## Nefunguje Vám přesměrování od verze 3.x.x?

Od verze 3.0.x se mění logika přesměrování z portu na uživatele. Proto je zapotřebí, abyste měli routing u přesměrované stanice nastaven na uživateli nebo skupině (ne na DEFAULT IN ! ).

FW: 3.0.x

Programming tool: 3.0.x

Další informace: 2N<sup>®</sup> NetStar IP (oficiální stránky 2N) 2N® NetStar (oficiální stránky 2N)

Manuály: Podpora pro 2N® NetStar (wiki.2n.cz)